#### translate5

#### translate5 - Towards a General-Purpose MT Evaluation Tool

Marc Mittag, MittagQI – Quality Informatics, Mössingen

### translate5: Open source coming from translation industry

- At first: VM-distribution
- Origin and development history; about my background
- Current use cases in translation industry
  - Proofreading with
    - Terminology recognition
    - With MQM-based error annotation and Quality categorization
    - Setting of Status
    - Simple workflow with mailing of changed segments
  - Terminology correction in <u>large</u> Translation Memories
    - Detailed analysis of correction needs

## Created traction in MT-research

- Column-based approach on data
- SQL back-end
- Ability to serve as a hub
  - Ideal to dock all the various tools of MT-research to one hub
    - · to make them easily usable for everyone
    - · ensure, they won't get lost, if their developer moves on
    - optionally Integrate them in translate5 installer and updater
  - For working on column-based data
  - Helps to bring the MT-research tools to application in the industry
- Continuously developed Open Source Quality assurance tool backed by the industry
- Synergy through usage of common Open Source tool
  - Big potential in bringing MT-research-ideas to translation industry
  - And translation industry perspectives to MT-research

## translate5 installation and update

Possible on Linux and Windows with a few clicks

http://confluence.translate5.net/display/TIU/Installation+and+update

- On Mac similar to Linux for experienced users
- On local student systems: Installation via preconfigured Ubuntu Virtualbox instance

http://www.translate5.net/downloads/translate5-ubuntu-virtualbox-preinstalled.zip (coming soon)

Update via sudo -u www-data ./install-and-update.sh

## Current usage in MT-research

- Live example at http://translate5metashare.dfki.de/
- Live example: Annotating multiple target alternatives in translate5
  - Download test data via http://confluence.translate5.net/display/BUS
    - CSV example with custom MQM issue types
    - CSV example with multiple target alternatives

### Example of serving as a hub for MT-research Integration of MT-ComparEval

- Write small translate5-plugin
- Optionally integrate MT-ComparEval in installation and update routine
- Show live, where integrate would make sense

# Current main features from user perspective

#### Showing in live example with people trying themselves

- big amounts of data (files and segments)
- Flexible filtering and sorting of columns
- Flexible columns (show specific columns to specific users)
- Multiple import formats
- Commenting on segments
- MQM-tagging
- TermTagging
- User management
- Workflow
- Task overview
- Locking of specific segments

## Future application in MT-research

- Serving as a constant database-driven hub
  - to evaluate MT-data with different existing and future research tools, like
    - MT-ComparEval (show it online)
    - BLEU-calculation in a translate5-column
    - Appraise
    - QuEst
    - Word-Aligners
    - Part of Speech Tagger
  - to research and compare existing annotation projects by
    - Copying the data from existing in new task
    - Re-translate data in a new column of an existing task
    - Compare the new column with existing ones, etc.
  - to do semi-automatic MQM-markup

## Future application in MT-research and translation industry

- Show mock-ups about
  - TM/MT-integration (currently at the end of this presentation)
  - Word-Aligner (to be added)
  - Semi-automated MQM-annotation with diff (to be added)
- Further development ideas
  - Integrate Keystroke-logging
  - Export / Visualize postediting time

#### Important architecture concepts

- Event-triggered plug-in system (show plugin-examples in source-code and translate5 confluence)
- REST-API (show REST-API in source-code and translate5 confluence)
- Column-based segment-database (flexible base numbers of columns by task) (show database in phpMyAdmin and Entity-concept in source code)
- Queuing, Management and Load-Balancing of external and internal processes including dependency management, etc. (show termTagger and segment counting in action)
- Pragmatic object-orientated structure
- Based on
  - Zend Framework, PHP (backend)
  - ExtJs, Javascript (frontend; show ExtJs documentation)
  - MySQL database, other SQL-DB systems possible

### Discussion

- Which tools would be interesting to integrate?
- How would the development for them work?
- Which of these proposals make sense for the development project at MT-Marathon?

# Visualize word alignment in translate5

| source                                               | •  | target(mqm)                                                          |  |
|------------------------------------------------------|----|----------------------------------------------------------------------|--|
| Norway's rakfisk: Is this the world's smellies fish? | st | Norwegen u.a. rakfisch: Das ist der böse riechendste Fisch der Welt? |  |

| Files       Segment list and editor         Wor       Editor modes +         Hide tags       Short tag view       Full tag view       Reset sorting / filtering       QM Subsegment Statistics |             |          |                            |                                                                                      |                                                                                                    |              |                                                                                                    |                              |
|----------------------------------------------------------------------------------------------------|-------------|----------|----------------------------|--------------------------------------------------------------------------------------|----------------------------------------------------------------------------------------------------|--------------|----------------------------------------------------------------------------------------------------|------------------------------|
|                                                                                                    |             | Editor m | odes - Hide tags           | Short tag view Full tag v                                                            | riew Reset sorting / filtering Q                                                                                     | M Subsegme   | nt Statistics                                                                                                    |                              |
| 토 U<br>토 U                                                                                                    |             | Nr       | Source text                |                                                                                      | Target text                                                                                                    |              | Target text                                                                                                    | <ul> <li>Comments</li> </ul> |
|                                                                                                    | и –         | 110      | Single Source Pul          |                                                                                      | Single Source Publishing                                                                                             |              | Single Source Publishing                                                                                                    |                              |
| - \Xi U                                                                                                    | Л           | 111      | (SSP)                      |                                                                                      | (SSP)                                                                                                    |              | (SSP)                                                                                                    |                              |
| - E U                                                                                                    |             | 112      | Überblick Funktion         | nsweise Single SSP                                                                   | Single SSP functionality at a glance                                                                                 |              | Single SSP functionality at a glance                                                                                                 |                              |
|                                                                                                    | ж<br>ж<br>ж | 113      |                            | ktur auf inhaltlicher Ebene<br>te möglichst flexibel<br>ederzuverwenden              | Development of a structure on a with the possible Terminology                                                        | Mistransl    |                                                                                                    | 6                            |
| - E U                                                                                                    |             | 114      | <1>1 1 .                   |                                                                                      |                                                                                                    | Omission     |                                                                                                    |                              |
|                                                                                                    | ж<br>ж<br>ж | 115      |                            | h geschlossenen<br>(Topics), die für sich<br>men und eine Sinn                       | Formation of self-contained cont<br>elements (Topics) that can stand<br>make sense                                   |              | Ser contaned content                                                                                                    | and                          |
| - E U                                                                                                    |             | 116      | <1>2 1 .                   |                                                                                      | <b>(12</b> 2 <b>(12)</b> .                                                                                           |              | < <u>1&gt;</u> 2<1>.                                                                                                    |                              |
|                                                                                                    | и<br>И      | 117      |                            | nd Strukturierung der<br>bemedium <mark><!--1--></mark> zu einem<br>ormationsgebilde | <1>Management and structuring<br>topics for each output medium<br>a <2>sensible body of informatio<br>( 2 Topic Map) | /1>to create | <1>Management and structuring of the<br>topics for each output medium 1 to cr<br>a <2>sensible body of information<br>( 2 Topic Map) | eate                         |
| - E U                                                                                                    | х           | 118      | <b>-13</b> 3 <b>-713</b> . |                                                                                      | <b>41&gt;34/1&gt;</b> .                                                                                              |              | <b>&lt;1</b> 3 <mark>4/1&gt;</mark> .                                                                                                |                              |

| Files «      | Segmen   | slate5                       | <ul> <li>On segment save the</li> <li>The MQM-issue popule</li> <li>The user can select at (via mouse, keyboard)</li> <li>If more than one section</li> <li>After saving the segme non-editable version of</li> </ul> | n issue<br>or keyboard shortcut)<br>n changed, after the MQM-assignment fo<br>nt, a diff algorithm automatically selects t<br>the column and tags that, too. | lly<br>r the first section, the next gets selected.<br>the changed section in the corresponding                                                            |          |
|--------------|----------|------------------------------|----------------------------------------------------------------------------------------------------|----------------------------------------------------------------------------------------------------|----------------------------------------------------------------------------------------------------|----------|
| Wor          | Editor n | nodes - Hide tag             | s Short tag view Full tag v                                                                                                    | riew Reset sorting / filtering QM Subsegr                                                                                                    | nent Statistics                                                                                                    |          |
|              | Nr.      | Source text                  |                                                                                                    | Target text                                                                                                    | Target text                                                                                                    | Comments |
| EU           | 110      | Single Source Pu             |                                                                                                    | -<br>-                                                                                                    | ~                                                                                                    |          |
| - E U        | 110      | Single Source Pt             | unishing                                                                                                    | Single Source Publishing                                                                                                    | Single Source Publishing                                                                                                    |          |
| - E U        | 111      | (SSP)                        |                                                                                                    | (SSP)                                                                                                    | (SSP)                                                                                                    |          |
| - \Xi U      | 112      | Überblick Funktio            | onsweise Single SSP                                                                                                    | Single SSP functionality at a glance                                                                                                    | Single SSP functionality at a glance                                                                                                    |          |
|              | 113      | mit dem Ziel Inha            | uktur auf inhaltlicher Ebene<br>alte möglichst flexibel<br>iederzuverwenden                                                                                                    | Development of a structure on a content<br>level with the [3 aim 3] of reusing content<br>as flexibly as possible regardless of the<br>media in question     | Development of a structure on a content<br>s level with the [3goal3] of reusing contents<br>as flexibly as possible regardless of the<br>media in question |          |
| - E U        | 114      | <1>1 1 .                     |                                                                                                    |                                                                                                    | <b>12</b> 1 <b>3/12</b> .                                                                                                    |          |
|              | 115      | Inhaltselementen             | ch geschlossenen<br>n (Topics), die für sich<br>nnen und eine Sinn                                                                                                    | Formation of self-contained content<br>elements (Topics) that can stand alone and<br>make sense                                                              | Formation of self-contained content<br>elements (Topics) that can stand alone and<br>make sense                                                            |          |
| EU           | 116      | <1>2 1 .                     |                                                                                                    |                                                                                                    | <1>2<1-                                                                                                    |          |
|              | 117      | Topics pro Ausga             | nd Strukturierung der<br>abemedium <mark><!--1--></mark> zu einem<br>formationsgebilde                                                                                                    | <1>Management and structuring of the<br>topics for each output medium 1 to creat<br>a <2>sensible body of information<br>( 2 Topic Map)                      | <1>Management and structuring of the<br>topics for each output medium 1 to create<br>a <2>sensible body of information<br>( 2 Topic Map)                   |          |
| - <b>E</b> U | 118      | <1> <mark>3<!--1--></mark> . |                                                                                                    |                                                                                                    | <1>3 1                                                                                                    |          |

© Marc Mittag (MittagQI) 2015 | Marc@MittagQI.com

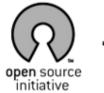

#### translate5

*Eingeloggter Benutzer:* Thomas Lauria *Loginname:* manager

| Abmelden      | D | eutsch              | ~ |            |    |
|---------------|---|---------------------|---|------------|----|
| Task Overviev | N | User Administration | ٦ | TM Overvie | ew |

| TM Overview            |              |                  |                           |            |            |  |  |
|------------------------|--------------|------------------|---------------------------|------------|------------|--|--|
| add TM 💈 Aktualisieren |              |                  |                           |            |            |  |  |
| TM Name 🔽              | ¶=+          | ▼ ⇒∰             | <ul> <li>Color</li> </ul> | <b>- -</b> | Resource 🎽 |  |  |
| MyMemory               | Deutsch (de) | English (en)     |                           | 2 🗟        | MyMemory   |  |  |
| TM of Client XY        | Deutsch (de) | English (en)     |                           | 2 🔁        | OpenTM2    |  |  |
| Collected Phrases      | English (en) | Deutsch (de)     |                           | 2 🔁        | My Slow TM |  |  |
| TM of Client XY        | Deutsch (de) | Italienisch (it) |                           | 2 🔁        | OpenTM2    |  |  |
| Moses MT               | English (en) | Deutsch (de)     |                           | 2 🔁        | Moses MT   |  |  |
|                        |              |                  |                           |            |            |  |  |

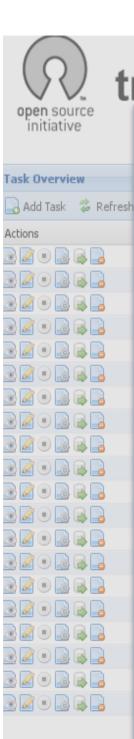

|                                                               | Login name: manager                   |
|---------------------------------------------------------------|---------------------------------------|
| ranslate5                                                     |                                       |
| Properties to task "ENG_Minipaket"                            | X                                     |
| Associate users to task Task-properties Associate TMs to task | ps English 🗸                          |
| ▼ Name ▼ ∰⇒ ▼ ⇒∰ ▼                                            |                                       |
| Name T T T T T T T T T T T T T T T T T T T                    |                                       |
| TM of Client XY Deutsch (de) Englisch (en)                    |                                       |
| TM of Client YX Deutsch (de) Englisch (en)                    |                                       |
| □ My Slow TM                                                  | √ 0!                                  |
| Collected Phrases Deutsch (de) Englisch (en)                  | ✓ ✓ 0!                                |
| S MyMemory                                                    | ✓ 0!                                  |
| MyMemory Deutsch (de) Englisch (en)                           | ✓ 0!                                  |
|                                                               | ✓ 0!                                  |
| Moses MT Deutsch (de) Englisch (en)                           | ✓ 0!                                  |
|                                                               | ✓ ✓ 0!                                |
|                                                               | ✓ ✓ 0!                                |
|                                                               | · · · · 0!                            |
|                                                               | ✓ ✓ 0!                                |
|                                                               | ✓ ✓ 0!                                |
|                                                               | ✓ ✓ 0!                                |
|                                                               | · · · · · · · · · · · · · · · · · · · |
|                                                               | ✓ ✓ 0!                                |
|                                                               | · · · · · · · · · · · · · · · · · · · |
|                                                               | ····· √ 0!                            |
|                                                               | ✓ ✓ <b>0</b> !                        |
|                                                               |                                       |
|                                                               | Save TMs 🗸 🗸 0!                       |
|                                                               | ····· ✓ • 0!                          |
|                                                               | 💢 close window                        |

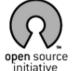

#### translate5

| Files               | « | Segmen                                                                      | nt list and edito                                                                                                    | r                                                                                                    |                                                                                                    |                                                                                                    |                                                                                                    |              |
|---------------------|---|-----------------------------------------------------------------------------|----------------------------------------------------------------------------------------------------|----------------------------------------------------------------------------------------------------|----------------------------------------------------------------------------------------------------|----------------------------------------------------------------------------------------------------|----------------------------------------------------------------------------------------------------|--------------|
| Work files          |   | Editor m                                                                    | odes 👻 🛛 Hide ta                                                                                                    | ags Short tag view Full tag v                                                                                                    | iew Reset sorting / filtering QM Subsegment                                                                                                    | Statistics                                                                                                    |                                                                                                    |              |
| DummyDirectory      |   | Nr. 🔽                                                                       | Source text                                                                                                    |                                                                                                    | Pivot language                                                                                                    | Target text                                                                                                    | Target text 🥖                                                                                                   | Comments     |
| install-unix.ap<br> | 1 | php-online-Do<br>is done by a p<br>fast winalign-P<br>of the translat       | sed on <u>a</u> part of the<br>cumentation. It's translation<br>retranslation based on <u>a</u> very<br>roject and is not at all state<br>ion art. It's only purpose is<br>n of demo-data for | Diese Datei ist Teil der php-online-<br>Dokumentation. Ihre Übersetzung ist durch<br>eine Vorübersetzung entstanden, die auf<br>einem sehr schnell durchgeführten<br>winalign-Project basiert und in keiner Art<br>und Weise dem State of the Art eines<br>Übersetzungsprojekts entspricht. Sein<br>einziger Zweck ist die Erzeugung von<br>Demo-Daten für translate5. | Diese Datei ist Teil der php-online-<br>Dokumentation. Ihre Übersetzung ist durch<br>eine Vorübersetzung entstanden, die auf<br>einem sehr schnell durchgeführten<br>winalign-Project basiert und in keiner Art<br>und Weise dem State of the Art eines<br>Übersetzungsprojekts entspricht. Sein<br>einziger Zweck ist die Erzeugung von<br>Demo-Daten für translate5. | Diese Datei ist Teil der php<br>Dokumentation. Ihre Übers<br>eine Vorübersetzung entst<br>einem sehr schnell durchge<br>winalign-Project basiert un-<br>und Weise dem State of tl<br>Übersetzungsprojekts ents<br>einziger Zweck ist die Erzer<br>Demo-Daten für translate5 | setzung ist durch<br>anden, die auf<br>aführten<br>d in keiner Art<br>ne Art eines<br>pricht. Sein<br>agung von |              |
|                     |   | 2 <u>Apache</u> 2.x on Unix systems - Manual                                |                                                                                                    | ) Unix systems - Manual                                                                                                    | xxxxxxxxxxxxxxxApache 2.0 auf<br>Unixsystemen - Manual                                                                                                    | Apache 2.0 auf Unixsystemen - Manual                                                                                                    | Apache 2.0 auf Unixsystem                                                                                       | nen - Manual |
|                     |   | 3 PHP Manual                                                                |                                                                                                    |                                                                                                    | xxxxxxxxxxxxxxPHP Manual                                                                                                    | PHP Manual                                                                                                    | PHP Manual                                                                                                    |              |
|                     |   | 4                                                                           | Installation and                                                                                                    | d Configuration                                                                                                    | xxxxxxxxxxxxxxxxxInstallation und<br>Konfiguration                                                                                                    | Installation und Konfiguration                                                                                                    | Installation und Konfigurati                                                                                    | on           |
|                     |   | 5     Installation on Unix systems       6     Apache 1.3.x on Unix systems |                                                                                                    |                                                                                                    | xxxxxxxxxxxxxxxxInstallation auf<br>Unix-Systemen                                                                                                    | Installation auf Unix-Systemen                                                                                                    | Installation auf Unix-System                                                                                    |              |
|                     |   |                                                                             |                                                                                                    |                                                                                                    | xxxxxxxxxxxxxxxApache 1.3.x auf Apache 1.3.x auf Unix-Systemen Unix-Systemen                                                                                                    |                                                                                                    | Apache 1.3.x auf Unix-Systemen                                                                                  |              |
|                     |   | 7                                                                           | Apache 2.x or                                                                                                    | ) Unix systems                                                                                                    |                                                                                                    |                                                                                                    |                                                                                                    |              |
|                     |   | MT / TM                                                                     | 1 Matches                                                                                                    | Concordance Search                                                                                                    |                                                                                                    |                                                                                                    |                                                                                                    |              |
|                     |   |                                                                             | Source Lang                                                                                                    |                                                                                                    | Target lang                                                                                                    |                                                                                                    | MatchRate / TM                                                                                                  |              |
|                     |   | 1                                                                           | Installation on                                                                                                    | Unix systems                                                                                                    | Installation auf U                                                                                                    | Jnix-Systemen                                                                                                    | 100%                                                                                                    |              |
| 1                   |   | 2 Installation on Unix systems                                              |                                                                                                    |                                                                                                    | Installation auf U                                                                                                    | Unix-Systemen                                                                                                    | <b>X</b> 20%                                                                                                    |              |
|                     |   |                                                                             |                                                                                                    | Linux systems                                                                                                    | Installation auf L                                                                                                    |                                                                                                    | 95<br>TestTM One - MyTM                                                                                         |              |
|                     |   | 4 🔍                                                                         |                                                                                                    | a Unix system                                                                                                    |                                                                                                    | einem Unix-System                                                                                                    | 85                                                                                                    |              |
|                     |   | 5 "                                                                         | Inotallation on                                                                                                    | DC avatama                                                                                                    | Installation auf F                                                                                                    | ,                                                                                                    | 85%                                                                                                    |              |
| I                   |   | 6                                                                           | Attributes:<br>Last Edit: Marc M                                                                                                    | littag 07/05/2015                                                                                                    | Another Result.                                                                                                    |                                                                                                    | 80%                                                                                                    |              |
|                     |   | 7                                                                           | Last Edit: Marc Mittag 07/05/2015                                                                                                    |                                                                                                    | Another Pesult                                                                                                    |                                                                                                    | 90.%                                                                                                    |              |

Another Result....

Another Result....

Another Result....

Another Result....

7

8

9

10

**(+**)

Created: Thomas Lauria 07/05/2014

MouseOver as long the mouse is

(This is shown as Tool Tip on

over the icon)

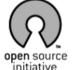

#### translate5

| Dateien «              | Segn                                  | nentliste und Editor                                                                                                    |                                                                                                    |                                                                                                    |                                                                                                    |            |
|------------------------|---------------------------------------|----------------------------------------------------------------------------------------------------|----------------------------------------------------------------------------------------------------|----------------------------------------------------------------------------------------------------|----------------------------------------------------------------------------------------------------|------------|
| Arbeits-Dateien 📃      | Edito                                 | rmodi ▼   Tags verbergen Tag-Kurzansicht Tag-                                                                                                    | Vollansicht Sortierung / Filterung zurücksetzen                                                                                                    | QM Subsegment Statistik                                                                                                    |                                                                                                    |            |
| ∃ 🧰 DummyDirectory<br> | Nr.                                   | <ul> <li>Ausgangstext</li> </ul>                                                                                                    | Relaissprache                                                                                                    | Zieltext                                                                                                    | Zieltext 🥔                                                                                                    | Kommentare |
|                        | 1                                     | This file is a based on a part of the<br>php-online-Documentation. It's translation<br>is done by a pretranslation based on a very<br>fast winalign-Project and is not at all state<br>of the translation art. It's only purpose is<br>the generation of demo-data for<br>translate5. | Diese Datei ist Teil der php-online-<br>Dokumentation. Ihre Übersetzung ist durch<br>eine Vorübersetzung entstanden, die auf<br>einem sehr schnell durchgeführten<br>winalign-Project basiert und in keiner Art<br>und Weise dem State of the Art eines<br>Übersetzungsprojekts entspricht. Sein<br>einziger Zweck ist die Erzeugung von<br>Demo-Daten für translate5. | Diese Datei ist Teil der php-online-<br>Dokumentation. Ihre Übersetzung ist durch<br>eine Vorübersetzung entstanden, die auf<br>einem sehr schnell durchgeführten<br>winalign-Project basiert und in keiner Art<br>und Weise dem State of the Art eines<br>Übersetzungsprojekts entspricht. Sein<br>einziger Zweck ist die Erzeugung von<br>Demo-Daten für translate5. | Diese Datei ist Teil der php-online-<br>Dokumentation. Ihre Übersetzung ist durch<br>eine Vorübersetzung entstanden, die auf<br>einem sehr schnell durchgeführten<br>winalign-Project basiert und in keiner Art<br>und Weise dem State of the Art eines<br>Übersetzungsprojekts entspricht. Sein<br>einziger Zweck ist die Erzeugung von<br>Demo-Daten für translate5. |            |
|                        | 2                                     | Apache 2.x on Unix systems - Manual                                                                                                    | xxxxxxxxxxxxxxApache 2.0 auf<br>Unixsystemen - Manual                                                                                                    | Apache 2.0 auf Unixsystemen - Manual                                                                                                    | Apache 2.0 auf Unixsystemen - Manual                                                                                                    |            |
|                        | 3                                     | PHP Manual                                                                                                    | xxxxxxxxxxxxxxXPHP Manual                                                                                                    | PHP Manual                                                                                                    | PHP Manual                                                                                                    |            |
|                        |                                       |                                                                                                    | xxxxxxxxxxxxxxxxInstallation und<br>Konfiguration                                                                                                    | Installation und Konfiguration                                                                                                    | Installation und Konfiguration                                                                                                    |            |
|                        | 5                                     | Installation on Unix systems                                                                                                    | xxxxxxxxxxxxxxxxInstallation auf<br>Unix-Systemen                                                                                                    | Installation auf Unix-Systemen                                                                                                    | Installation auf Unix-Systemen                                                                                                    |            |
|                        | 6 <u>Apache</u> 1.3.x on Unix systems |                                                                                                    | xxxxxxxxxxxxxxxApache 1.3.x auf<br>Unix-Systemen                                                                                                    | Apache 1.3.x auf Unix-Systemen                                                                                                    | Apache 1.3.x auf Unix-Systemen                                                                                                    |            |
|                        | 7                                     | Apache 2.x on Unix systems                                                                                                    |                                                                                                    |                                                                                                    |                                                                                                    |            |
|                        | 8                                     | Lighttpd 1.4 on Unix systems                                                                                                    | xxxxxxxxxxxxxxxxxLighttpd 1.4 on Unix<br>systems                                                                                                    | Lighttpd 1.4 on Unix systems                                                                                                    | Lighttpd 1.4 on Unix systems                                                                                                    |            |
|                        | M                                     | T / TM Matches Concordance Search                                                                                                    | TestTM One Results                                                                                                    |                                                                                                    |                                                                                                    |            |
|                        |                                       | Searchfield for Source                                                                                                    | Searchfield for Target                                                                                                    |                                                                                                    | 2 of 3 TM Resources answered                                                                                                    |            |
|                        |                                       | Source Lang                                                                                                    | Target Lang                                                                                                    |                                                                                                    | TM - Resource                                                                                                    |            |
|                        | 1                                     | Installation on Unix systems                                                                                                    | Installation auf U                                                                                                    | nix-Systemen                                                                                                    | TM of Client XY - OpenTM2                                                                                                    |            |
|                        | 2                                     | Installation on Unix systems                                                                                                    | Installation auf U                                                                                                    | nix-Systemen                                                                                                    | TestTM One - MyTM                                                                                                    |            |
|                        | 3                                     | Installation on Linux systems                                                                                                    | Installation auf Li                                                                                                    | nux-Systemen                                                                                                    | TM of Client XY - OpenTM2                                                                                                    |            |
|                        | 4                                     | Installation on a Unix system                                                                                                    | Installation auf ei                                                                                                    | nem Unix-System                                                                                                    | TM of Client XY - OpenTM2                                                                                                    |            |
|                        | 5                                     | Installation on PC systems                                                                                                    | Installation auf P                                                                                                    | C-Systemen                                                                                                    | TestTM One - MyTM                                                                                                    |            |
| Referenz-Dateien 🕂     |                                       | loading                                                                                                    |                                                                                                    |                                                                                                    | 🖕 Collected Phrases - My Slow                                                                                                    | ТМ         |

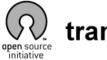

Files

#### translate5

Authenticate Login name: Task: testfiles TaskGuid: {3

Logout

| Segment list and o | editor                                                                                                    |                                                                                                    |                               | *            |
|--------------------|----------------------------------------------------------------------------------------------------|----------------------------------------------------------------------------------------------------|-------------------------------|--------------|
| Editor modes 👻 🗄   | Hide tags Short tag view Full tag view Reset sorting / filtering QM Subsegment Statistics                                                                                                    |                                                                                                    | :                             | Settings     |
| Nr.                | r Source text                                                                                                    | Target text 🖉                                                                                                    | <ul> <li>Autostatu</li> </ul> | 3 <b>-</b> 1 |
| 1                  | This file is a based on a part of the php-online-Documentation.<br>It's translation is done by a pretranslation based on a very fast<br>winalign-Project and is not at all state of the translation art. It's<br>only purpose is the generation of demo-data for translate5. | Diese Datei ist Teil der php-online-Dokumentation. Ihre<br>Übersetzung ist durch eine Vorübersetzung entstanden, die au<br>einem sehr schnell durchgeführten winalign-Project basiert<br>und in keiner Art und Weise dem State of the Art eines<br>Übersetzungsprojekts entspricht. Sein einziger Zweck ist die<br>Erzeugung von Demo-Daten für translate5. | f                             |              |
| 2                  | Apache 2.x on Unix systems - Manual                                                                                                    | Apache 2.0 auf Unixsystemen - Manual                                                                                                    | ٢                             |              |
| 3                  | PHP Manual                                                                                                    | PHP Manual                                                                                                    | ٢                             |              |
| MT / TM Matches    | Concordance Search                                                                                                    |                                                                                                    |                               |              |
|                    |                                                                                                    |                                                                                                    |                               | ×            |
| 1                  | Installation on Unix systems                                                                                                    | Installation auf Unix-Systemen                                                                                                    | 100%                          |              |
| 2                  | Installation on Unix systems                                                                                                    | Installation auf Unix-Systemen                                                                                                    | 100%                          |              |
| 3                  | Installation on Linux systems                                                                                                    | Installation auf Linux-Systemen                                                                                                    | 95%                           |              |
| 4                  | Installation on a Unix system                                                                                                    | Installation auf einem Unix-System                                                                                                    | 85%                           |              |
| 5                  | Installation on PC systems                                                                                                    | Installation auf PC-Systemen                                                                                                    | 85%                           | ~            |